## **ПОСТРОЕНИЕ КАРТЫ НОРМАЛЕЙ СЦЕНЫ ПОСРЕДСТВОМ ПРЕОБРАЗОВАНИЯ КАРТЫ ГЛУБИНЫ С ПРИМЕНЕНИЕМ НЕЙРОННЫХ СЕТЕЙ**

## **СтрюкП. П., Усатов А. А.**

## *Белорусский государственный университет, Минск, Беларусь, e-mail: krakazyab@gmail.com*

В современном мире при создании, например, компьютерных игр возникает необходимость создания и добавления в проект 3D объектов довольно маленького размера. Стремясь привнести реализма в игру, данные объекты создаются высокополигональными, что, при их большом количестве, является довольно ресурсоёмким. В противном случае, создавая данные модели низкополигональными, разработчики сохраняют ресурсы компьютера, однако проигрывают в качестве.

Одним из возможных решений данной проблемы является создание низкополигональной модели и наложении на неё, помимо текстуры, карты нормалей. В данной статье рассматриваются возможности преобразования карты глубины (DM), полученной с одиночной камеры при помощи различных алгоритмов в карту нормалей (NM). Преобразование такого типа используется, например, для уменьшения размера 3D моделей для использования в играх, особенно на мобильных устройствах. К сожалению, на данный момент используемые методики довольно медлительны. Многие операции выполняются «вручную».

Структура карт нормалей выполняется на основе технологии Normal Mapping, используемой для имитации неровностей поверхности на объекте. Она применяется, чтобы сделать финальную модель более похожей на ее HP (High Poly) версию. С ее помощью можно добавить различные детали, которые нельзя передать через геометрию из-за ограничений полигонажа на проекте, и заставить модель выглядеть более скругленной для лучшей передачи освещенности и большей реалистичности.

Карты нормалей – это RGB изображения, где каждый из каналов (красный, зелёный, синий) интерпретируется в X, Y и Z координаты нормалей поверхности соответственно. Красный канал пространства касательных карты нормалей отвечает за ось X (нормали направленны влево или вправо), зелёный канал за ось Y (нормали направлены вверх или вниз) и синий канал за ось Z (нормали направлены прямо от поверхности).

В большинстве случаев для создания карты нормалей используется созданная заранее HP модель. Для создания корректной карты необходимо учесть множество факторов на HP модели.

В общем случае для решения задачи построения карты нормалей по изображению необходимо решить следующие задачи:

- 1. Детекция объекта;
- 2. Построение карты границ;
- 3. Построение карты глубины;
- 4. Получение «сырой» карты нормалей и решение проблем оптимизации и улучшения качества;
- 5. Вычисление RGB векторов на основе полученных карт.

Данный алгоритм можно представить в виде схемы (рис. 1).

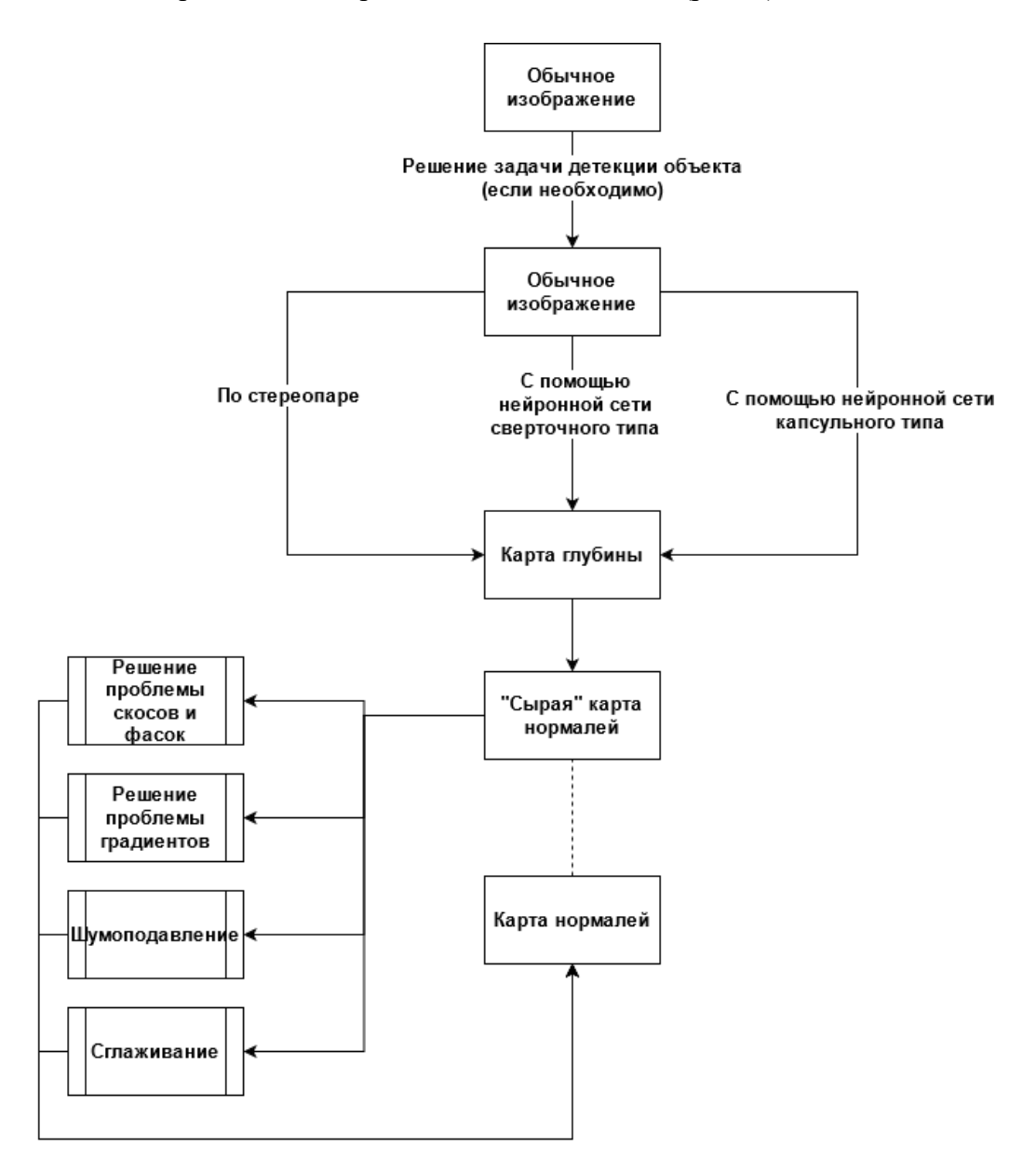

*Рис. 1. Блок-схема алгоритма*

Решение задачи детекции объекта не является необходимым при получении карты нормалей из готовой текстуры. В таком случае данный шаг пропускается. В противном случае применяется двухэтапный метод детекции объекта. На первом этапе селективным поиском или с помощью специального слоя нейронной сети выделяются регионы интереса – области, с высокой вероятностью содержащие внутри себя объекты. На втором этапе выбранные регионы рассматриваются классификатором для определения принадлежности исходным классам и регрессором, уточняющим местоположение ограничивающих рамок.

Получение карты границ в общем случае применяться не будет, однако для обучения нейронной сети необходим датасет, содержащий эту карту, построенную при помощи дифференциального подхода второго порядка, который автоматически обнаруживает края с точностью до субпикселей.

Карта глубины изображения содержит в себе информацию о расстоянии между различными объектами или частями объектов, представленных на данном изображении.

Существует несколько способов получения карты глубины без использования спаренных камер и специальных «камер глубины»:

- по стереопаре: стереопару можно получить из обычного изображения, снятого на обычную камеру, применив к нему специальный алгоритм смещения. Такое изображение назовём псевдо стереопара. Смещением в данном случае называется процесс сдвига изображения на несколько пикселей по диагонали, а также сдвиг по вектору RGBA на некоторою величину;

- с применением нейронной сети свёрточного типа: для начала необходимо построить карту смещений, основываясь на спаренной фотографии (можно загрузить из интернета). Далее для каждой точки на одном изображении выполняется поиск парной ей точки на другом изображении. А по паре соответствующих точек можно выполнить триангуляцию и определить координаты их прообраза в трехмерном пространстве. Зная трехмерные координаты прообраза, глубина вычисляется как расстояние до плоскости камеры. После этого необходимо определить функцию потерь для новой карты  $y^*$ , где  $\varphi \in [0,1]$ , а n – количество пикселей.

$$
d_i = \log(y_i) - \log(y_i^*)
$$
  $L(y, y^*) = \frac{1}{n} \sum_i d_i^2 - \frac{\varphi}{n^2} (\sum_i d_i)^2$ 

Гиперпараметр нужен для того, чтобы функция потерь меньше росла при большом количестве пикселей, предсказание для которых достаточно близко к реальному. Далее идёт обычное обучение нейронной сети путем обратного распространения ошибки, оптимизируя заданную функцию потерь;

- с применением нейронной сети капсульного типа: алгоритм аналогичен вышеописанному, но данный тип сетей показывает более точные результаты предсказания.

## Литература

1. Soltani, A. A., Huang, H., Wu, J., Kulkarni, T. D., & Tenenbaum, J. B. Synthesizing 3D Shapes via Modeling Multi-View Depth Maps and Silhouettes With Deep Generative Networks. In Proceedings of the IEEE Conference on Computer Vision and Pattern Recognition (pp. 1511-1519).

2. Schuon, Sebastian, et al. "Lidarboost: Depth superresolution for tof 3d shape scanning. Computer Vision and Pattern Recognition, 2009. CVPR 2009. IEEE Conference on. IEEE, 2009.

3. Malik, Aamir Saeed, ed. Depth map and 3D imaging applications: algorithms and technologies: algorithms and technologies. IGI Global, 2011.

4. Hinton, Geoffrey E.; Krizhevsky, Alex; Wang, Sida D. (2011-06-14). Transforming Auto-Encoders. Artificial Neural Networks and Machine Learning - ICANN 2011. Lecture Notes in Computer Science. 6791. Springer, Berlin, Heidelberg. pp. 44–51.